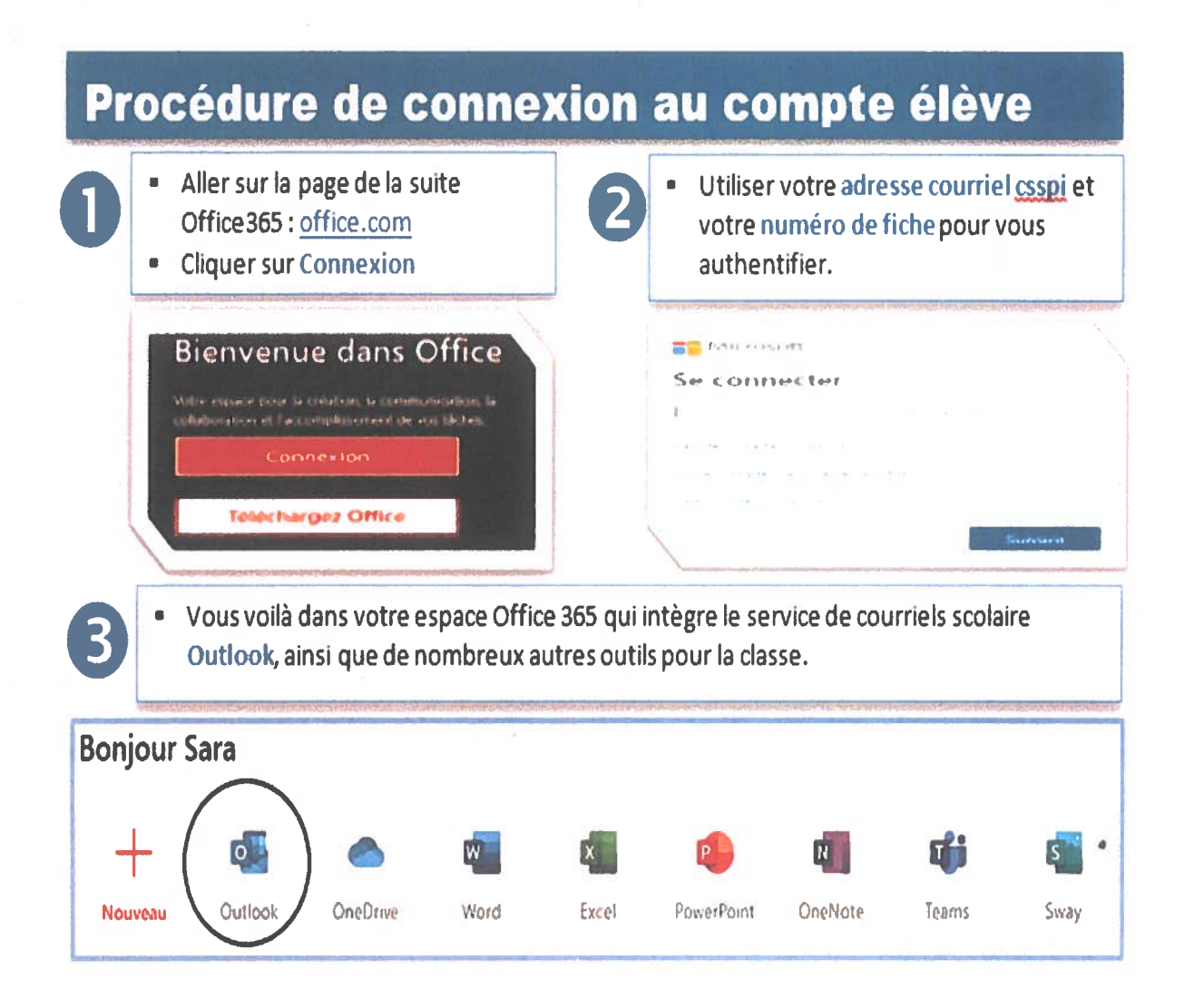

## **Informations d'authentification CSSPI**

Pour accéder à votre portail Mosaik et votre compte office 365, vous avez besoin des informations suivantes :

a edu cspi qc ca Adresse courriel CSSPI: